# Bison Quick Reference

### Starting Bison

To use Bison, type: bison filename Options can be used as: bison options filename

## Command Line Options

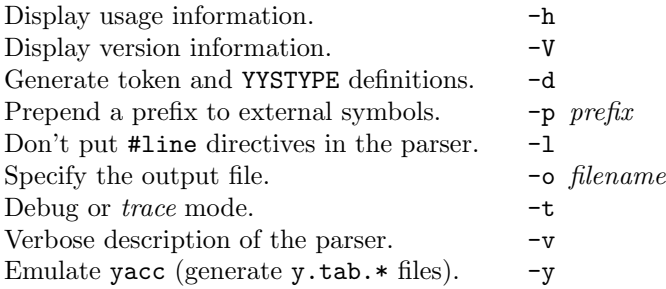

Note: The token and YYSTYPE definitions are generated to a file called y.tab.h if the -y option is used, otherwise it will have the format name.tab.h, where name is the leading part of the parser definition filename.

### Definitions

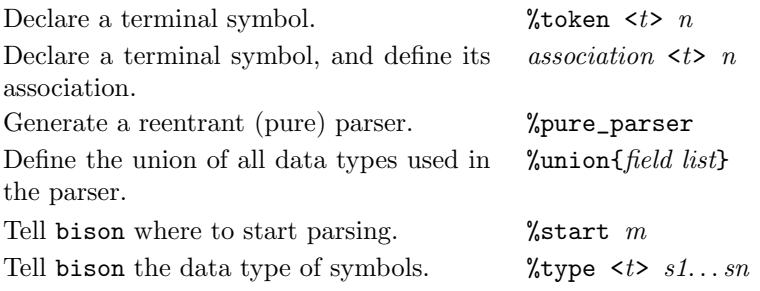

In the above,  $t$  is a *type* defined in the  $\lambda$ union definition,  $n$  is a terminal symbol name, m is a non-terminal symbol name, and association can be one of %left, %right, or %nonassoc.

The <t> after %token, %left, %right and %nonassoc is optional. Additionally, precedence may be overridden in the rules with %prec commands.

### Parser Definition Files

The general form for a parser definition is:

```
{%
   /* Initial C code. */
%}
  Token and type definitions
\%Rule definition 1
          .
          .
          .
   Rule definition n%%
  /* Other C code. */
```
#### Rule definitions

```
Rules take the form:
     non-terminal : statement 1
                    | statement 2
                         .
                         .
                         .
                    | statement n
```
; Where statements can be either empty, or contain a mixture of C code (enclosed in  $\{\ldots\}$ ), and the symbols that make up the non-terminal. For example:

expression : number '+' number { \$\$ = \$1 + \$3 } | number '−' number { \$\$ = \$1 − \$3 } | number '/' number { \$\$ = \$1 / \$3 } | number '∗' number { \$\$ = \$1 ∗ \$3 }

For altering the precedence of a symbol use:

;

%prec name

;

For example:

foo : gnu bar gnu %prec bar

#### Grammar Variables and Symbols

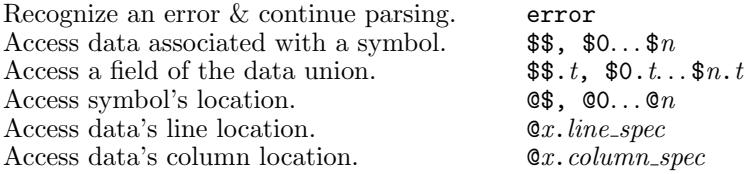

Where  $t$  is a type defined in the  $\lambda$ union,  $n$  is a number,  $x$  is a number or \$, *line\_spec* one of first\_line and last\_line, and column spec is specified as either first\_column or last\_column.

#### Variables and Types

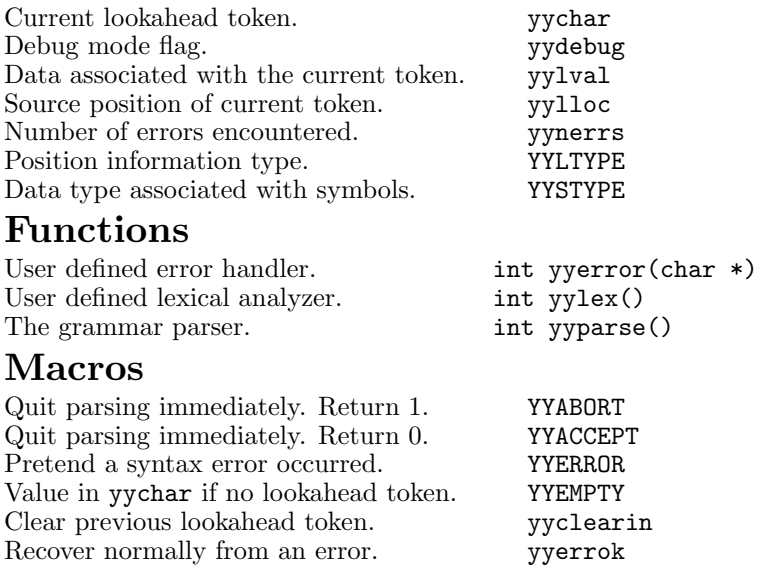

Copyright  $\odot$  2001 Free Software Foundation, Inc. November 2001, Bison Refcard Version 0.5 designed by Brendan Kehoe and Gavin Nicol for Bison 1.31

Permission is granted to make and distribute copies of this card provided the copyright notice and this permission notice are preserved on all copies.

For information, write to the:

Free Software Foundation, Inc. 51 Franklin Street, Fifth Floor Boston, MA 02110-1301 USA